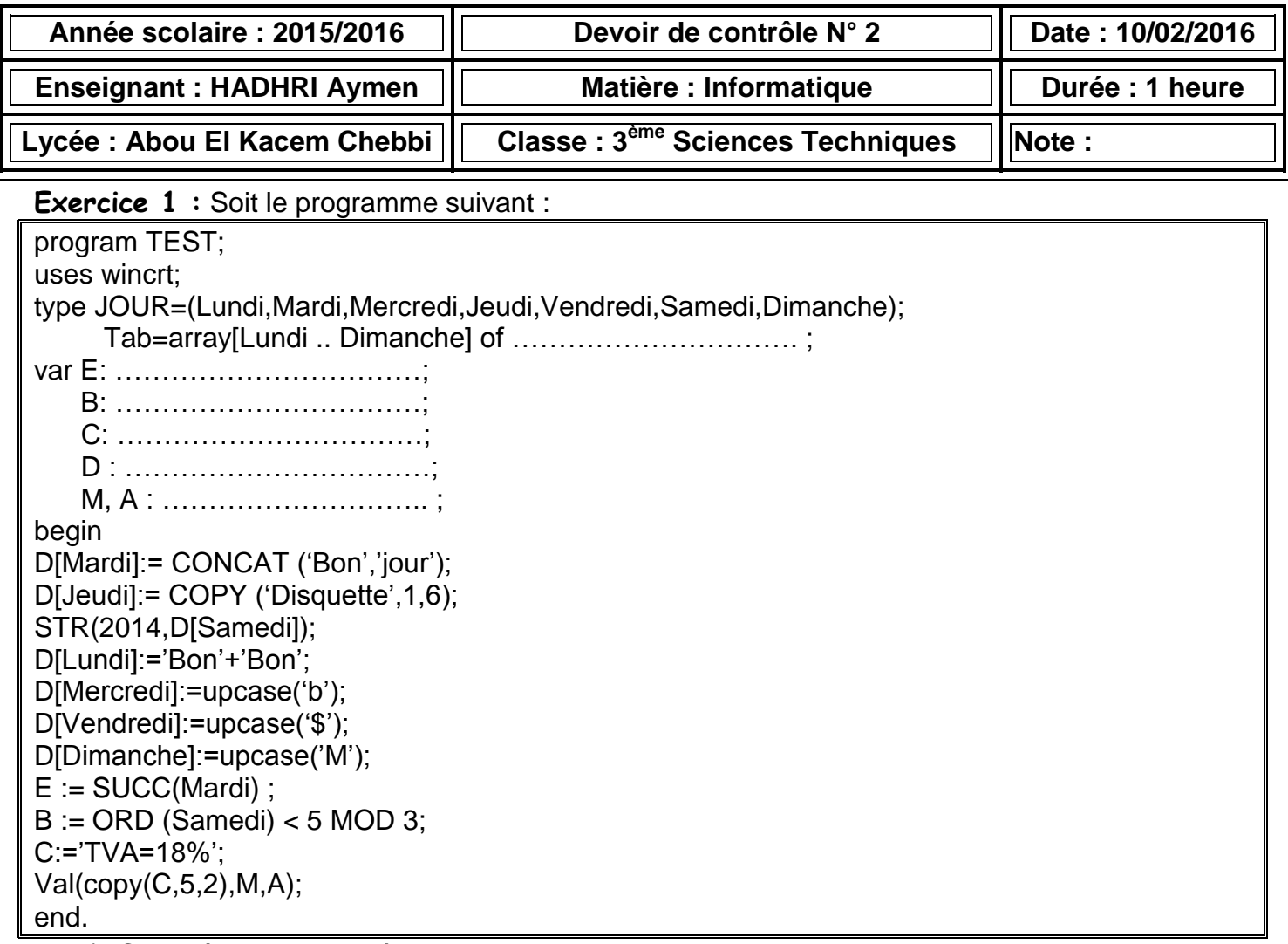

- a) Compléter les pointillés ci-dessus.
- b) Compléter les variables suivantes par leurs **noms** et leurs **contenus**, après exécution de programme TEST

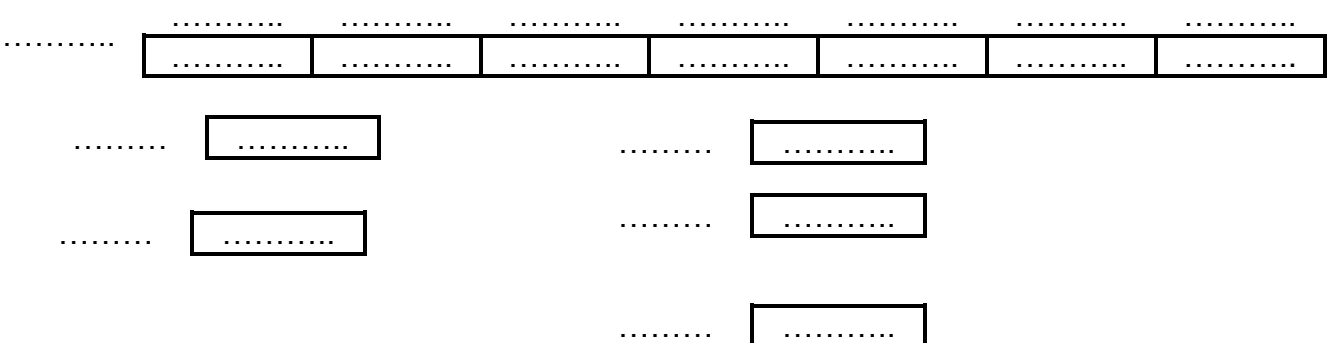

## **Exercice 2 :** Compléter le tableau suivant :

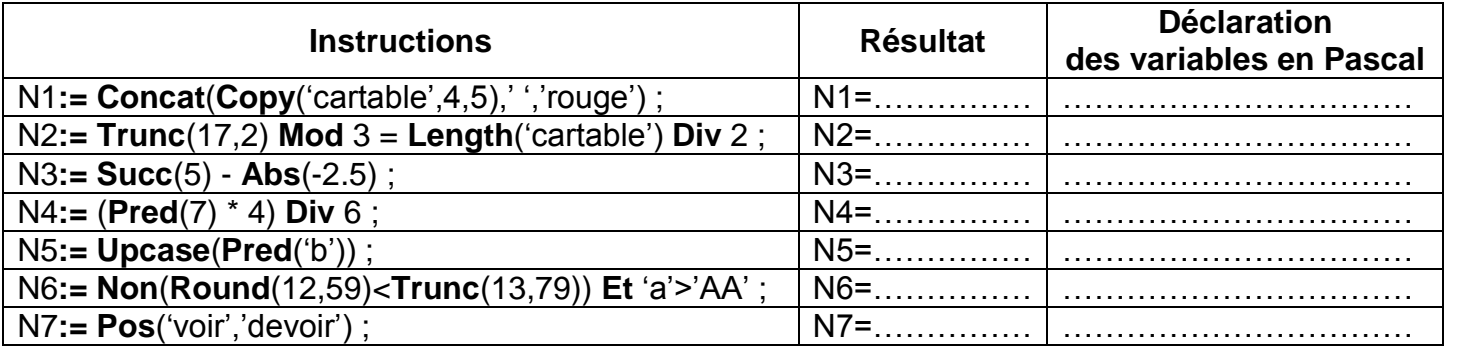

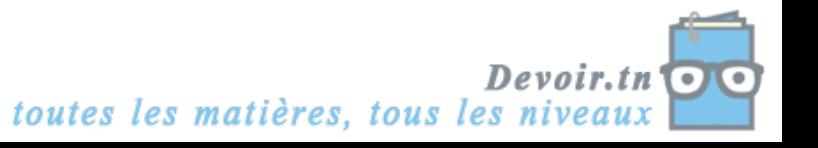

**Exercice 3 :** Soit les affectations suivantes :

- **1. T ''Bonjour''**
- 2.  $Ch \leftarrow$  "Bonne chance"
- **3. R 11.75**
- **4.**  $X$  ← 26

Compléter les instructions suivantes afin d'obtenir la valeur voulue de Y :

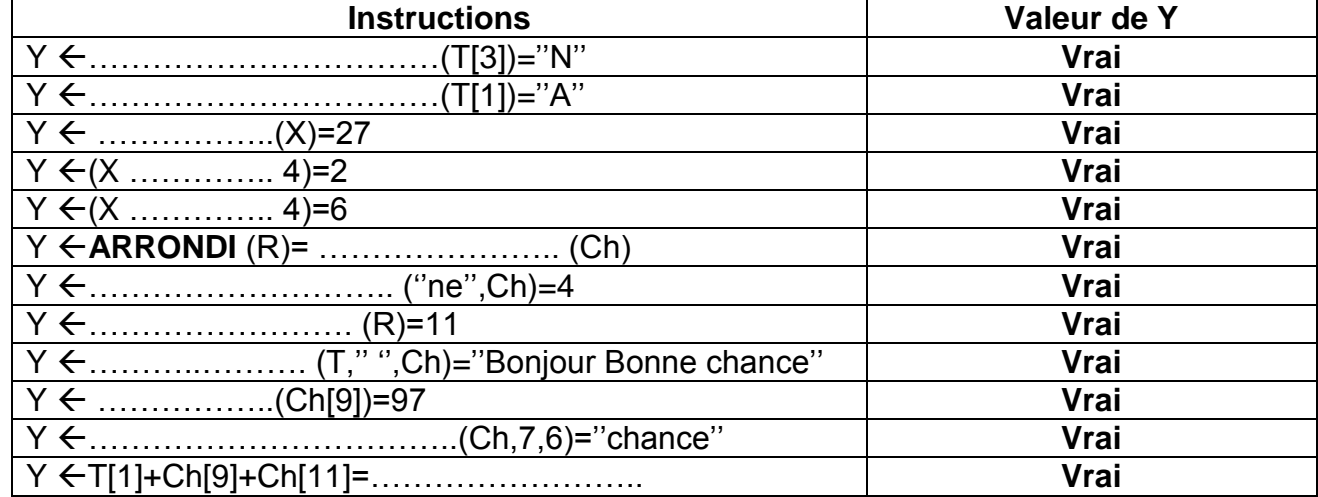

**Exercice 4 :** Soient les déclarations Pascal suivantes :

**Type Jours\_semaine = (Lundi, Mardi, Mercredi, Jeudi, Vendredi, Samedi, Dimanche) ; Langues\_etrangeres = (Italien, Anglais, Espagnol, Allemand) ;**

## **Var Aujourdhui, jour : Jours\_semaine ;**

**Langue : Langues\_etrangeres ;**

## **Res : boolean ;**

## **N : integer ;**

 Compléter le tableau ci-dessous en mettant une croix dans la colonne «**valide**» ou dans la colonne «**non valide**» pour chaque instruction. Justifier votre réponse pour les instructions non valides.

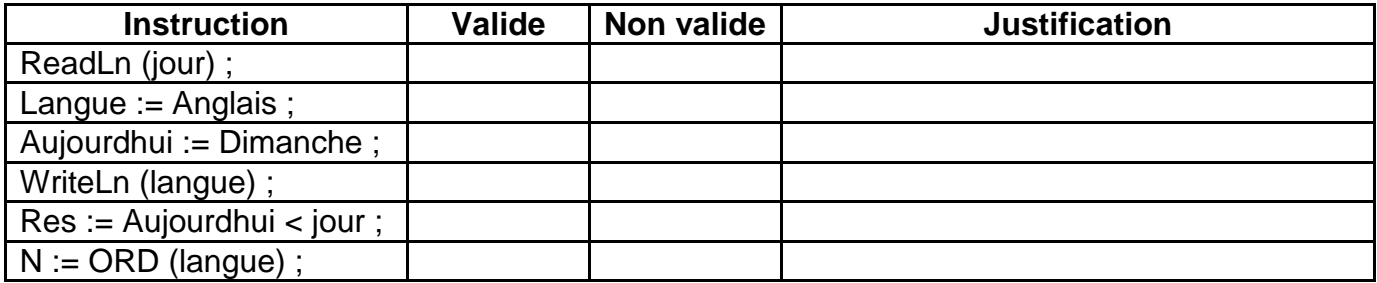

**Exercice 5 :** compléter les fonctions et les procédures applicables sur les chaines de caractères :

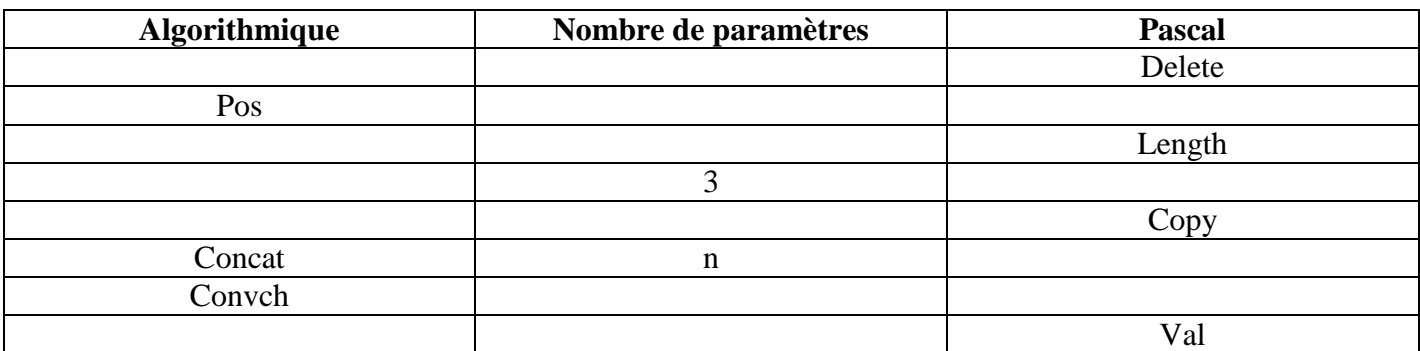

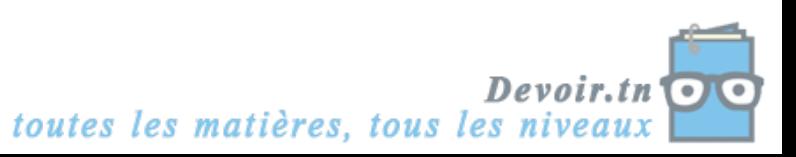

**Exercice 6 :** Compléter le schéma suivant :

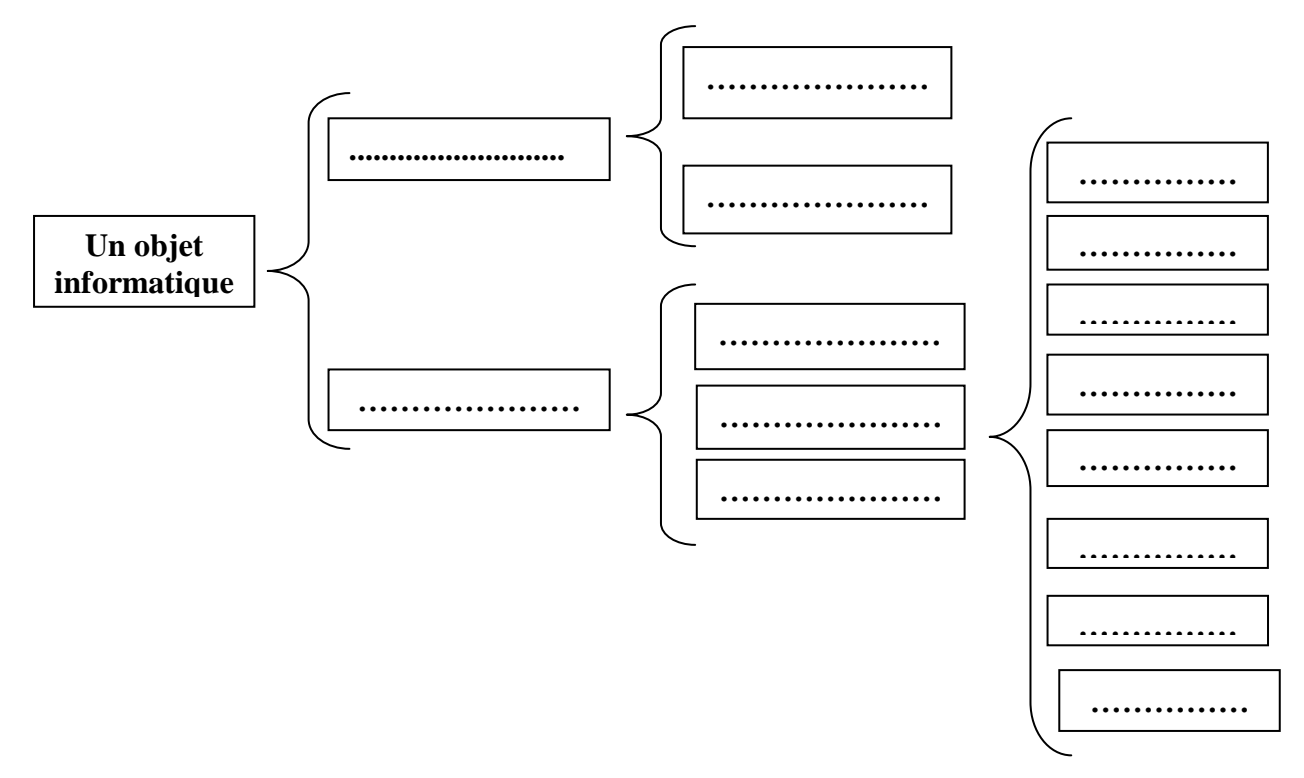

**Exercice 7 :** Compléter l'algorithme suivant pour permuter et afficher les contenus des variables

**A** et **B**

- 0) Début **PERMUTATION**
- 1) Ecrire ( $A =$ ")
- 2) Lire (A)
- 3) Ecrire (''B='')
- 4) Lire (B)
- 5) ………………………
- 6) ………………………
- 7) ………………………
- 8) Ecrire (''A='',…………,''B='',…………)
- 9) Fin **PERMUTATION**

**Exercice 8 :** compléter le tableau suivant

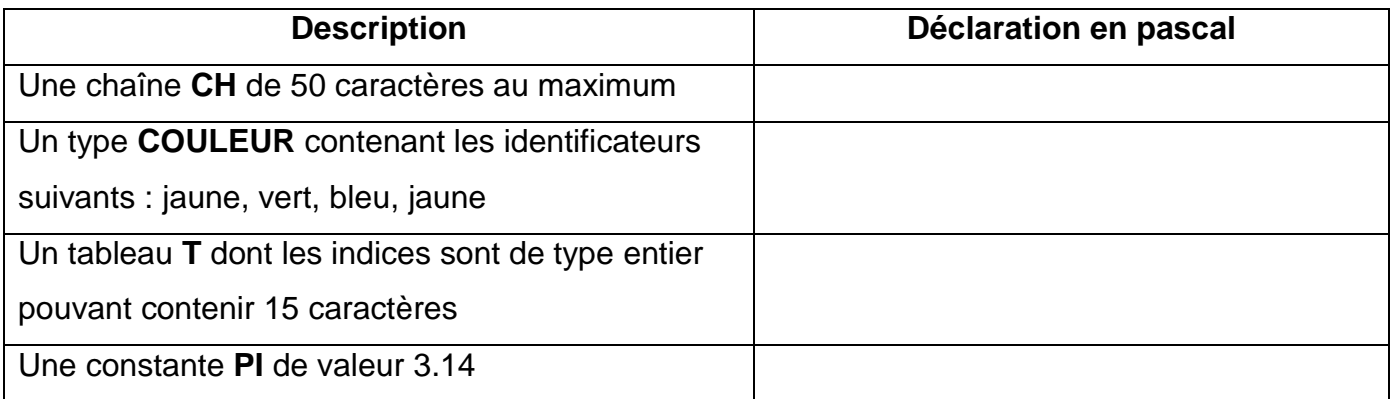

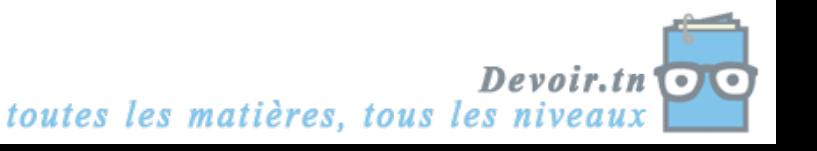